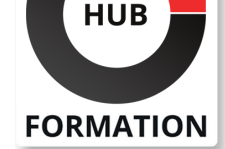

#### **ET METIERS DE L'INFORMATIQUE**

# Formation Drupal 8, créer et administrer un site de gestion de contenu

## préparation à la certification Webmaster Drupal 8

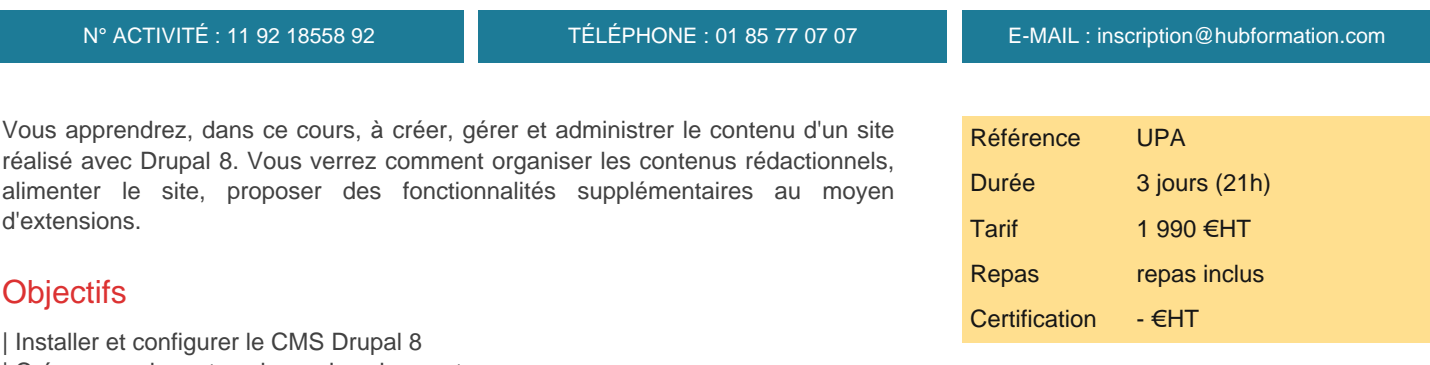

# **SESSIONS** PROGRAMMÉES

#### A DISTANCE (FRA)

 du 17 au 19 juin 2024 du 25 au 27 septembre 2024 du 13 au 15 novembre 2024

#### PARIS

 du 10 au 12 juin 2024 du 18 au 20 septembre 2024 du 6 au 8 novembre 2024

VOIR TOUTES LES DATES

- | Créer, organiser et naviguer dans les contenus
- | Installer, configurer et exploiter des modules
- | Administrer un site Drupal 8 au quotidien

## Public

- | Administrateurs
- | Webmasters
- **Développeurs**
- | Web designers et toute personne ayant en charge un site Drupal

# Prérequis

| Connaissances de base sur la création des sites Web et les langages HTML/CSS

# Programme de la formation

#### **Présentation de Drupal 8**

- | Positionnement de Drupal par rapport à d'autres CMS.
- Principales fonctionnalités et nouveautés.
- Composants d'un site Drupal : Nodes, Modules, Views...
- La gestion mobile.
- La gestion du multilinguisme.
- | Travaux pratiques Installer Drupal 8 sur un serveur.

#### **Créer et gérer les contenus**

- | Les types de contenu, leurs champs. Définir les options de publication d'un type de contenu.
- | Créer, éditer, accéder, supprimer, rechercher un type de contenu. Définir de nouveaux champs.
- | Formater le contenu avec un éditeur (CKEditor).
- | Le système de filtres.
- | Intégrer des contenus multimédias.
- Gérer le workflow de publication.
- | Travaux pratiques Créer un contenu personnalisé.

## **Les taxonomies**

- | Créer des vocabulaires.
- | Associer un vocabulaire à un type de contenu.
- | Travailler avec plusieurs vocabulaires.

| Ajouter un élément de menu. 

| Travaux pratiques Ajout d'un système de navigation sous forme de menus permettant d'accéder aux contenus et aux services disponibles depuis la page d'accueil.

#### **Les blocs**

| Positionner les blocs sur une page. 

Configurer les blocs.

| Créer des blocs personnalisés. 

| La gestion des blocs et du layout.

#### **Les modules**

| Installer et configurer un module. 

Module Field : construire son propre type de contenu.

| Module Views : personnaliser l'affichage d'un contenu. 

Autres modules utiles (CKEditor, Entity référence, référencement...).

| Travaux pratiques Installer et utiliser un nouveau module (Field, Views...).

#### **Administrer un site Drupal**

Les tâches de l'administrateur. Le tableau de bord.

| Gestion des accès : utilisateurs, rôles, permissions. 

Sauvegarder et restaurer le site.

Mise en production, clonage et mise à jour d'un site.

| Automatisation de tâches (publication de contenu...).

# **Certification**

Cette formation prépare au passage de la certification suivante. N'hésitez pas à nous contacter pour toute information complémentaire.

#### **Trained People Webmaster Drupal 8**

A l'issue de cette formation, il vous sera possible dans un délai de un an de passer la Certification Trained People Webmaster Drupal 8. Afin de faire sens, nous vous conseillons de passer cette certification 3 à 6 mois après votre formation.

## Méthode pédagogique

Chaque participant travaille sur un poste informatique qui lui est dédié. Un support de cours lui est remis soit en début soit en fin de cours. La théorie est complétée par des cas pratiques ou exercices corrigés et discutés avec le formateur. Le formateur projette une présentation pour animer la formation et reste disponible pour répondre à toutes les questions.

## Méthode d'évaluation

Tout au long de la formation, les exercices et mises en situation permettent de valider et contrôler les acquis du stagiaire. En fin de formation, le stagiaire complète un QCM d'auto-évaluation.

# Suivre cette formation à distance

Voici les prérequis techniques pour pouvoir suivre le cours à distance :

| Un ordinateur avec webcam, micro, haut-parleur et un navigateur (de préférence Chrome ou Firefox). Un casque n'est pas nécessaire suivant l'environnement.

| Une connexion Internet de type ADSL ou supérieure. Attention, une connexion Internet ne permettant pas, par exemple, de recevoir la télévision par Internet, ne sera pas suffisante, cela engendrera des déconnexions intempestives du stagiaire et dérangera toute la classe.

| Privilégier une connexion filaire plutôt que le Wifi.

| Avoir accès au poste depuis lequel vous suivrez le cours à distance au moins 2 jours avant la formation pour effectuer les tests de connexion préalables.

| Votre numéro de téléphone portable (pour l'envoi du mot de passe d'accès aux supports de cours et pour une messagerie instantanée autre que celle intégrée à la classe virtuelle).

| Selon la formation, une configuration spécifique de votre machine peut être attendue, merci de nous contacter.

| Pour les formations logiciel (Adobe, Microsoft Office...), il est nécessaire d'avoir le logiciel installé sur votre machine, nous ne fournissons pas de licence ou de version test.

| Horaires identiques au présentiel.

# Accessibilité

Les sessions de formation se déroulent sur des sites différents selon les villes ou les dates, merci de nous contacter pour vérifier l'accessibilité aux personnes à mobilité réduite.

Pour tout besoin spécifique (vue, audition...), veuillez nous contacter au 01 85 77 07 07.